AutoCAD Crack PC/Windows

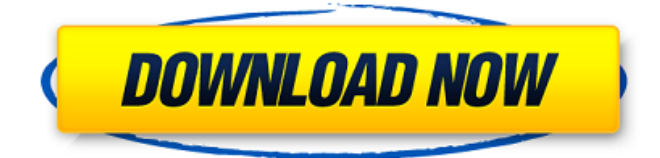

### **AutoCAD Crack + [Latest] 2022**

The AutoCAD Cracked Version app for iPad is free of charge for the first year of use. After that the subscription rate is \$19.99 per month, or \$59.99 per year, although it can be shared with colleagues. At this time the iPad app is a drawing tablet with an on-screen keyboard only. If users would like to be able to write on paper or the user interface (UI) of the app changes, the subscription price may be increased. See the AutoCAD Crack Free Download iPad App in Use page for more information. The AutoCAD Crack Mac for iPad app is similar to the regular desktop or mobile app. The software provides 2D drafting and engineering capabilities. While the drawing contents are drawn in 2D, it is possible to view the same drawing contents in three dimensions (3D) using the interactive ruler. The AutoCAD iPad app also includes features similar to the regular desktop app, such as the ability to import an unlimited number of drawing objects, edit and organize existing objects, and to annotate and comment on the drawing objects. Compatibility The AutoCAD iPad app supports both the iOS 10 and iOS 11 operating systems. All iOS version on an iPad 2 or newer, iPhone 6 or newer, and iPad Pro (1st and 2nd generation) are supported. Support for the original iPad (3rd generation) and original iPad Mini (4th generation) is limited, and they do not support the latest iOS versions. The keyboard function does not work on the original iPad (3rd generation) and original iPad Mini (4th generation). AutoCAD must be installed on the iPad before using the app. Table 1 compares the main features of AutoCAD mobile app for iOS and the regular desktop app. Table 1. Key features comparison Feature AutoCAD for iOS Mobile AutoCAD for Windows Mobile AutoCAD for Windows PC AutoCAD AutoCAD Viewer AutoCAD Plan AutoCAD Engine Desktop app Mobile app Desktop app Programs Optional Optional Optional Required Required Required Support for iOS and Mac OS X Yes Yes Yes Yes Yes Yes Supports OpenOffice and Microsoft Office compatible files Yes Yes Yes Yes Yes

### **AutoCAD Crack + Download**

Gallery An example of AutoCAD Crack's capabilities are seen in the gallery of DWG export formats. Using the DWG filter on the file type menu, users can export drawings to: CAD Standards DWG – AutoCAD native format DWF – AutoCAD native format DGN – the native AutoCAD format IGES – geometry format JPG, JPG-Portable – image format PGF – the native format for Architectural project files DXF – a native file format for AutoCAD PLY – the native format for AutoCAD's 3D modeling application STL – the native format for Autodesk's 3D software See also Autodesk Meshmixer Autodesk Inventor References External links AutoCAD information Autodesk help Autodesk's tech blog \* Category:Computer-aided design software Category:3D graphics software Category:Desktop publishing software Category:Proprietary commercial software for Linux Category:Proprietary software that uses Qtpackage org.scalaide.play2.quickfix import org.eclipse.core.runtime.CoreException /\*\* \* @author Jan Petrik \* @since 2.1 \*/ trait

ScalaQuickFixSupport extends ScalaQuickFixSupportBase { // + a1d647c40b

## **AutoCAD Crack Download**

Extract the zipped folder. Open Autocad and use the following command: Activate by opening "ac\_pro" Run "acad2018R" Click the "First Run" icon to initiate the key generation. Wait for some time and then press "CTRL+F12" (Numberpad). A window will open asking for a key. Type the key for which you want to create the license key. Type the email and click on the "Generate license key" button. Wait for some time and then click "OK". The license key has been generated. From the software menu, select "file" and then "export license key". A window will open. Press "file" and "export". Click on "OK". In the window that will appear, type the path where you want to save the license key. Type the path where you want to save the license key. Click on "OK". A window will open, wait for some time and click on "OK". How to activate the license key Launch "Autocad 2018 R2". Enter the license key and click on "Yes" to activate. If you are prompted for the username and password, enter them and then click on "OK". How to deactivate the license key Launch "Autocad 2018 R2". Enter the license key and click on "Yes" to deactivate. You will be prompted for the username and password. Enter them and then click on "OK". How to import license key Import the license key file. Launch "Autocad 2018 R2". From the menu, select "File" and then "Import". Choose the folder where the license key was saved and then click on "Open". Wait for some time and then click on "OK". If you are prompted for the username and password, enter them and then click on "OK". A: Acad 2018 R2 are actually the same as Autocad 2016. The keygen tool is also the same. For the key generation, you just need to open the acad2018R.dsw file. There is a tool that can generate the license key for you. Select option 1 under File -> Export license key A window will open and you will be able to type the license key and also add the email address where the license

### **What's New in the?**

New features in the Drafting and Imaging Tools: Modernize your drawings with powerful PDF capabilities, which enable you to import and export drawings and annotations in a variety of formats, including PDF, EPUB, and JPEG. (video: 2:11 min.) Introducing Multiuser Drafting and Collaboration: If you work with other people, the ability to share a single, collaborative drawing file with multiple people from anywhere and on any device is critical. It enables you to collaborate with others through the cloud or your office network. (video: 1:44 min.) New Features in the Content Authoring Tools: Use live co-authoring to create and edit content collaboratively. Import and annotate content in other applications and modify it directly within AutoCAD. (video: 1:44 min.) New Features in the Drafting Tools: Design your own planar surfaces and surfaces that are created on a curved path. (video: 1:31 min.) New Features in the Dimensioning Tools: Create custom dimensions. (video: 1:24 min.) "In the last decade, AutoCAD has emerged as the premier CAD application. In this Autodesk User Conference, AutoCAD 2023 continues this tradition of innovation." (video: 3:07 min.) AutoCAD 2023 is available for Windows and macOS. A web site with all the details is available now. Markup Import and Markup Assist Use the powerful feedback capabilities of your CAD software to import and incorporate your feedback into your drawings quickly and easily. In addition to receiving feedback from the Autodesk 360 cloud, you can receive feedback from printed paper or PDFs. Simply import the feedback by pressing CTRL+D, or the Send Feedback button in the My Feedback panel, or use the Media Manager to import an external file. You can annotate on a file or an entire project. To import feedback, select the Include Notes, Steps, or External Text in your drawing on the Draw options panel. Your feedback can be in the form of notes, drawings, and images. You can import notes and drawings as soon as the file is imported, or you can import them as comments later, by right-clicking the My Feedback panel in the ribbon, selecting the Include Comments or Annotations option, and selecting the desired drawing.

# **System Requirements:**

Windows 7, 8, 8.1, 10 Intel 64-bit CPU (x86-64) 2 GHz or faster CPU 4 GB of RAM HDD space at least 6.3 GB Latest NVIDIA or AMD graphics card CONTROLS: X and Y Axes keys Z key A and D Keys JOYSTICKS: Turbo Analogue Joystick, Logitech G2901 Pre-built in Sonic OS and Steam VR GAM